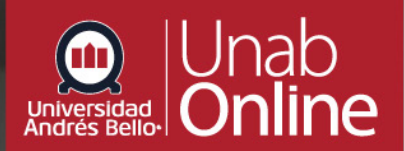

## Repositorio<br>de Recursos <mark>de</mark><br>Aprendizaje

## **Cómo acceder y utilizar el Repositorio de UNAB Online**

Bienvenidas y bienvenidos al Repositorio de Recursos de Aprendizaje de **UNAB Online**, un espacio virtual en el que podrás encontrar una amplia variedad de recursos de aprendizaje, con un diverso contenido audiovisual y disponible para todas las y los Docentes de UNAB para ser utilizado en la construcción de sus cursos.

## **¿Cómo ingreso al Repositorio?**

Para comenzar debes conectarte a la dirección **[https://repositorio.](https://repositorio.unab.cl/) [unab.cl/](https://repositorio.unab.cl/)**, luego en la esquina superior derecha encontrarás un link para **iniciar la sesión**.

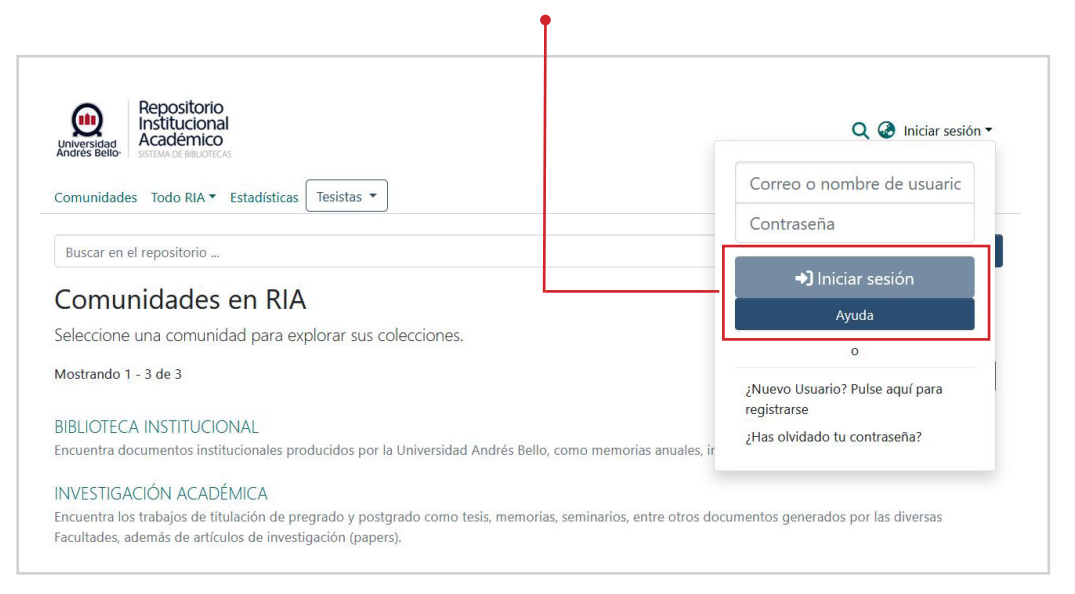

Si ya creaste una cuenta para la sección **"UNAB Online"** salta a la página 4.

El acceso es solo para Docentes o colaboradores UNAB. Si tu correo finaliza en **@unab.cl** o **@uandresbello.edu** ya fue ingresado a la plataforma y debes hacer click en el link **"¿has olvidado contraseña?"**.

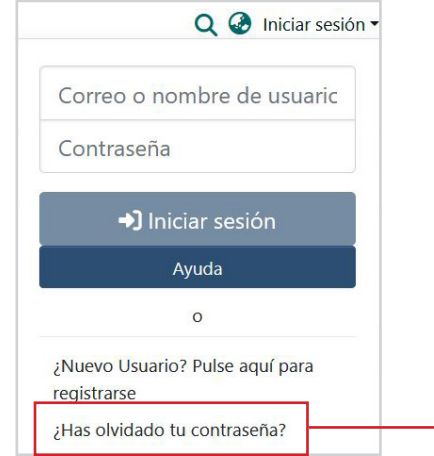

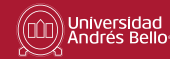

En esta pantalla debes ingresar tu correo electrónico, y presionar el botón **"Restablecer contraseña"**.  $\bullet$ 

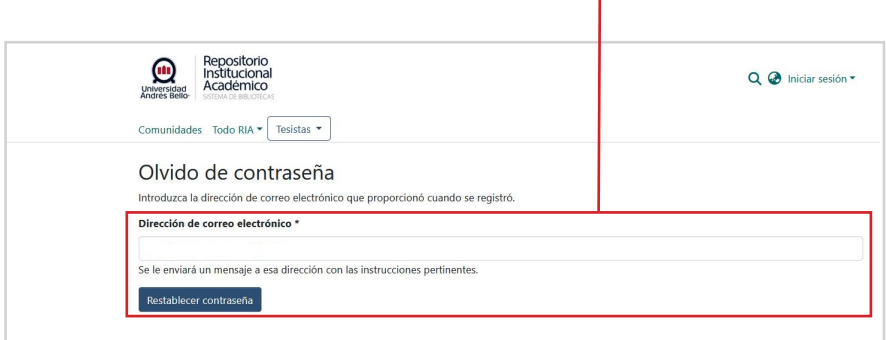

Ahora revisa tu **casilla de correo UNAB** en la que recibirás un correo con un link que debes abrir.

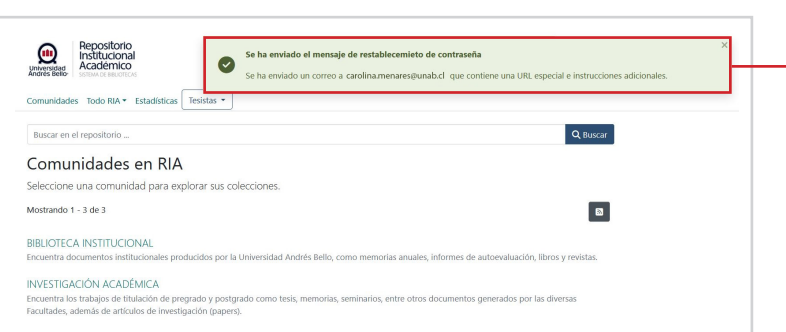

Al abrir el link te solicitará crees una nueva contraseña, para finalizar presiona **"Restablecer contraseña"**.

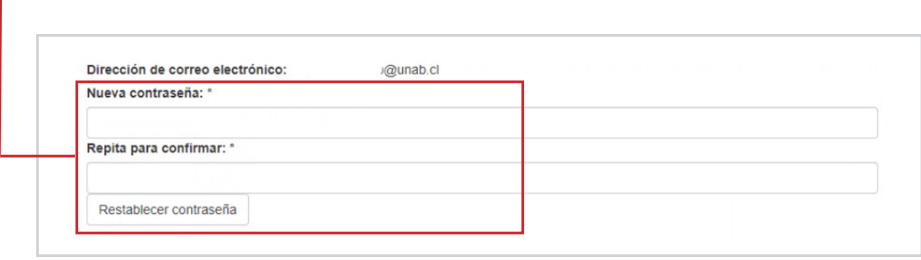

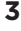

Una vez logueado debe ingresar a la Comunidad **UNAB Online**.

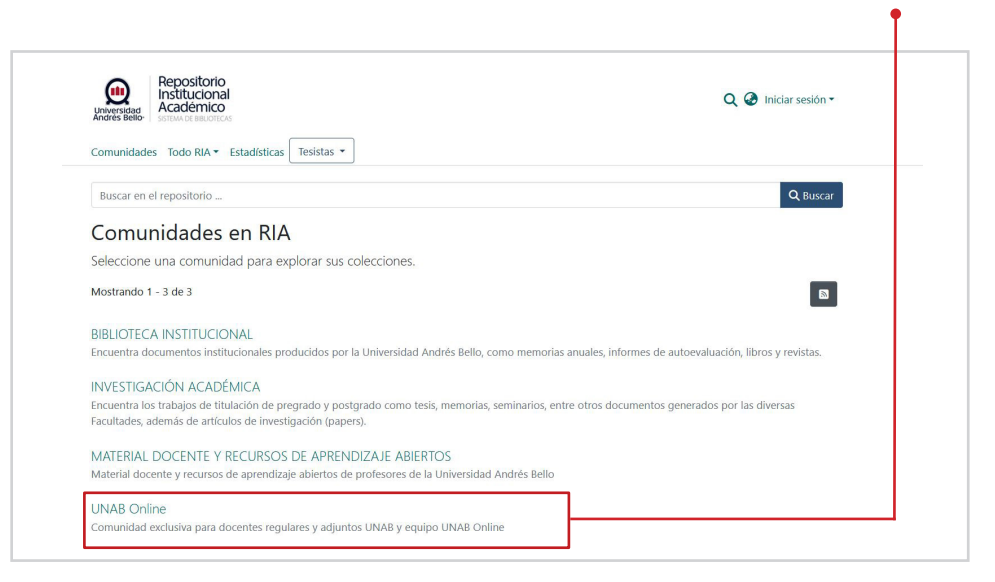

## **¿Cómo utilizar el repositorio?**

Al ingresar encontrarás indicaciones generales, las Condiciones de Uso del material y un listado de las facultades que componen este repositorio.

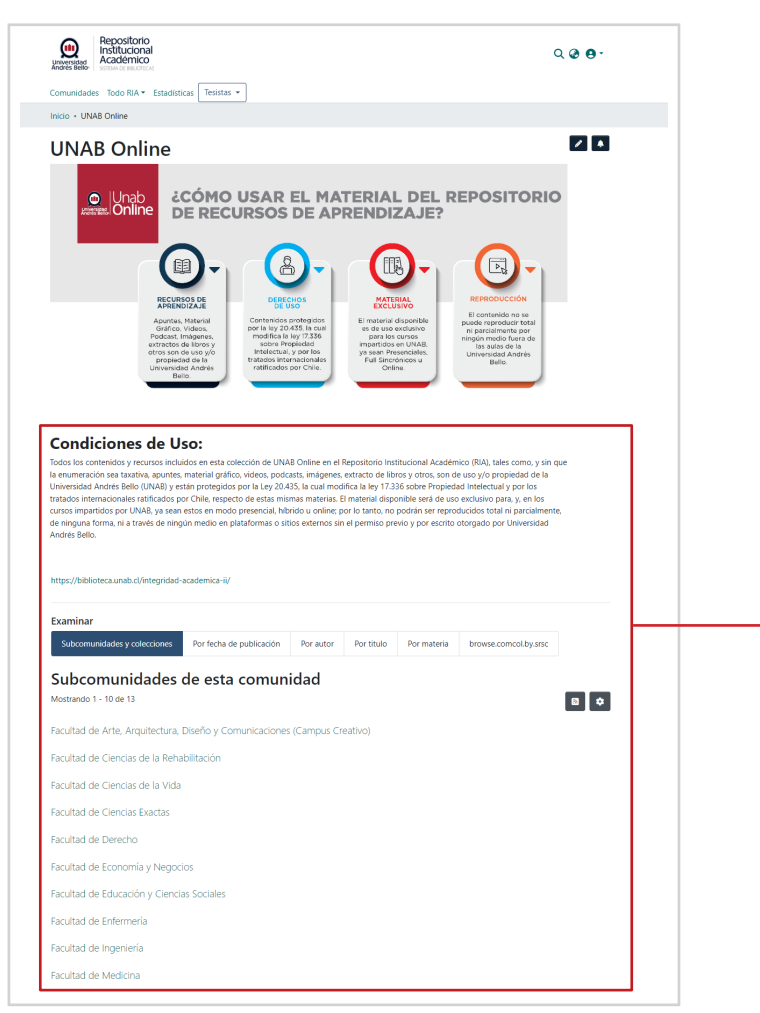

Además, en la esquina superior derecha, encontrarás una opción de búsqueda mediante **Palabras Clave**.

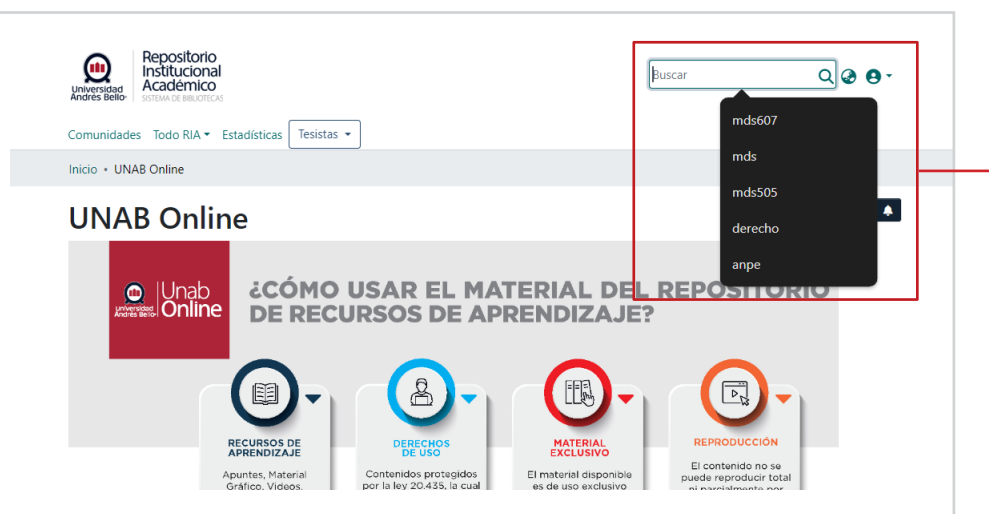

Usando como ejemplo la palabra "derecho" podemos ver todas las opciones que encontramos para refinar nuestra búsqueda, mediante filtros como Autor, Materia, Tipo de recurso, Nombre curso y Código del curso, etc.  $\ddot{\ }$ 

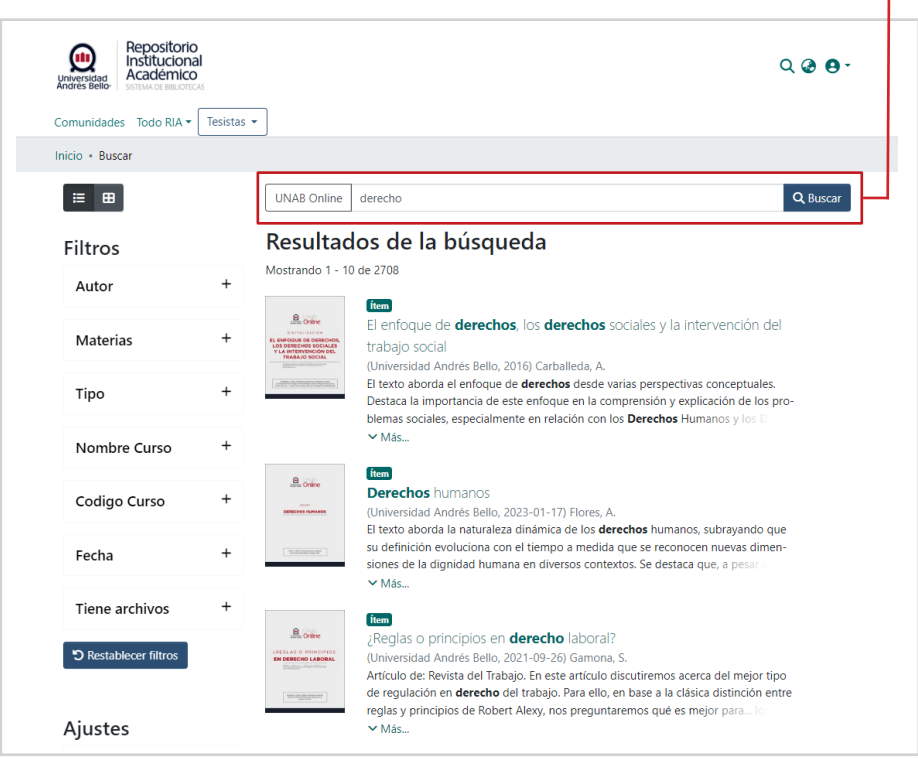

Ahora te toca a ti, iTe invitamos a explorar el repositorio y sus posibilidades! Sabemos que será un gran aporte al desarrollo de tus cursos.